## **ԱՀԴ 2015Բ: ՁԵՎԱՓՈԽԵԼ ՎԵԿՏՈՐԸ-3**

Տրված n տարր պարունակող միաչափ զանգվածում կատարել հետևյալ ձևափոխությունը. տեղերով փոխել k-րդ ու m-րդ տարրերը, (k+1)-րդը ու (m-1)-րդը և այլն:

Արտածել ստացված միաչափ զանգվածը:

## **Մուտքային տվյալներ.**

Մուտքի առաջին տողում տրված է n բնական թիվը, որը չի գերազանցում 10000-ը: Երկրորդ տողում տրված են միաչափ զանգվածի տարրերը, որոնք բնական թվեր են և չեն գերազանցում 10<sup>7</sup>-ը։ Մուտքի երրորդ տողում տրված են k և m բնական թվերը, որոնք չեն գերազանցում n-ը:

## **Ելքային տվյալներ.**

Ելքում պետք է արտածել խնդրի պատասխանը:

## **Օրինակ.**

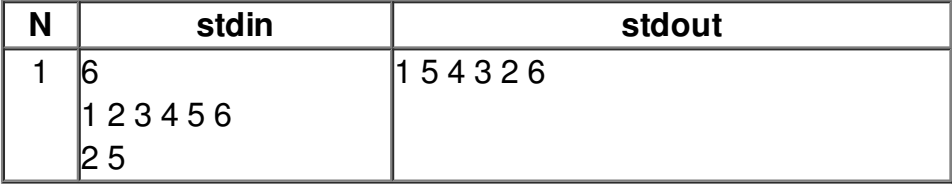